# **Regression Models for Count Data and Examples**

# **Overview**

A good example of the adaptation of the regression model for a variable with a particular distribution (i.e., the generalized linear model) is the modeling of count data. Whenever a measure is a count of something (e.g., number of cars passing, frequency of drug use, number of walking trips), the dependent variable and therefore the residuals tend to be non-normal (often, but not always, there is a high frequency of 0s or low values and a low frequency of higher values). Use of the Poisson link function is designed for this type of count data (Coxe, West, & Aiken, 2009). The Poisson model assumes that the conditional mean and variance of the outcome are approximately equal (i.e., mean and variance taking into account the covariates in the model). When the conditional variance exceeds the conditional mean, which frequently occurs in practice, it is referred to as *overdispersion*. This may bias standard errors and thus statistical tests. The negative binomial model is a related approach but does not require the equal conditional variance and mean, allowing for overdispersion without bias in standard error estimates. When there is no overdispersion, the negative binomial and Poisson are the same. Variants, called zero-inflated models, exist for both types of count models when there are many zero values (see Long, 1997 for additional details).<sup>1</sup>

# **Poisson Model Example**

This example also comes from Karen Seccombe's project<sup>2</sup> focusing on healthcare among welfare recipients in Oregon. The outcome variable is the number of months over a year that respondents were covered by the Oregon Health Plan. Because this is a count of the number of months, a regression model developed to take into account the distributional characteristics of this type of data is most appropriate.

I first did a quick check on the overdispersion issue by examining a frequency histogram and estimating the unconditional variance and mean. **This is just to illustrate the concept.** The assumption is really about conditional variance (residual variance), so **these descriptives** *are not a test of the assumption***.** 

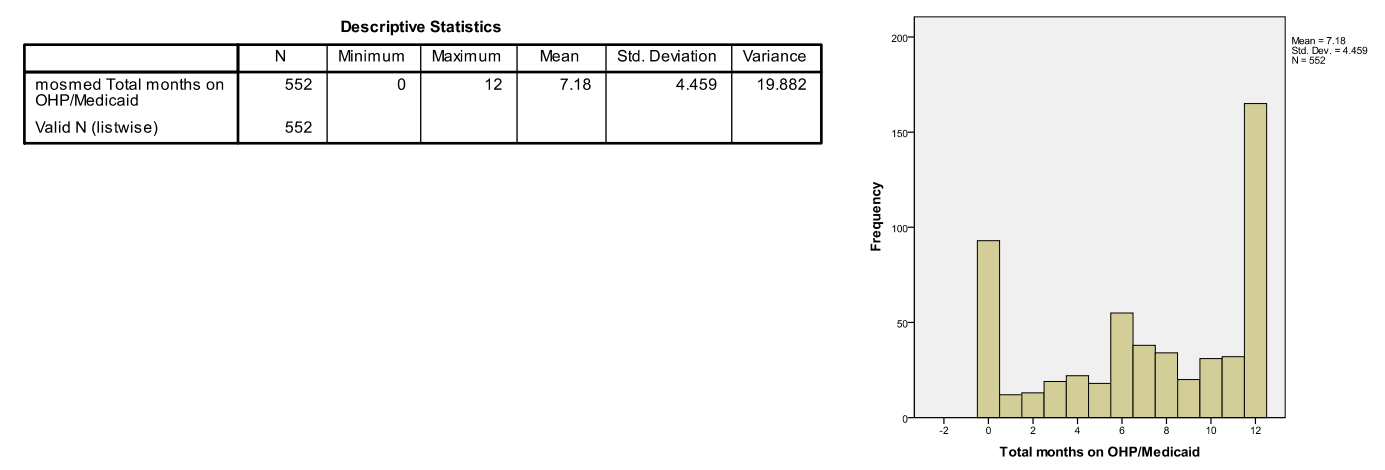

These results suggest (at least globally) that the mean and variance are not near equal. This is not the optimal way to investigate overdispersion, since they are unconditional values. One suggested test is to compare the likelihood ratio of the Poisson and the negative binomial models (Long, 1997), because they are equivalent when the equal dispersion assumption is met. This is not the only test available—there have been many proposed (see Vives, Losilla, Rodrigo, & Portell, 2008, for example). *It is very important to state* that the because Poisson is a special case of negative binomial (if equidispersion is met the two approaches are the same), then *there is no strong need to justify the use of negative binomial* with a test of overdispersion. Just to illustrate the likelihood ratio comparison test Long mentions and the different results of the two models, I test the Poisson regression model below to compare to the negative binomial for didactic purposes.

<sup>1</sup> Although overdispersion seems to be the most common and well-studied problem, underdispersion (variance is less than the mean) can also occur. There are a number of proposed solutions, although not enough evidence to select a clear winner in all situations. The most popular solution seems to be the Conway–Maxwell–Poisson (CMP) method and evidence presented by Huang (2017) suggests that this might work well in many situations. The CMP approach and others are not available in SPSS, but see COMPoissonReg package in R or PROC COUNTREG in SAS.

Seccombe, K., Newsom, J.T., & Hoffman, K. (2006). Access to healthcare after welfare reform. *Inquiry, 43*, 167-179.

#### **SPSS**

genlin mosmed with income educat marital depress1 /model income educat marital depress1 distribution=poisson link=log.

#### Goodness of Fitb

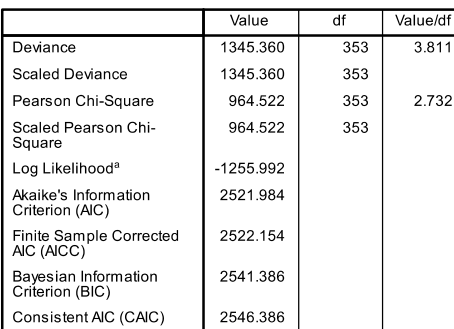

Dependent Variable: Total months on OHP/Medicaid<br>Model: (Intercept), income, educat, marital, depress1 a. The full log likelihood function is displayed and used in

computing information criteria.<br>b. Information criteria are in small-is-better form.

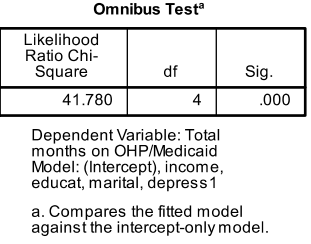

#### **Parameter Estimates** 95% Wald Confidence Interval **Hypothesis Test** Wald Chi-Parameter B Std. Error Lower Upper Square df Sig. 2.059  $.063'$  $.000$ (Intercept) 1.935 1064.235 2.182 1  $-5.712E-6$ 2.5587E-6  $-1.073E-5$  $-6.973E - 7$ 4.984  $\overline{1}$  $.026$ income educat  $-0.016$ .0219  $-059$  $.027$ .515  $\overline{1}$ .473 marital  $-193$ .0498  $-290$  $-0.95$ 14.969  $\mathbf{1}$ .000 depress1  $.028$ .0077 .013  $.043$ 13.076  $\mathbf{1}$ .000 (Scale)  $1<sup>a</sup>$

Dependent Variable: Total months on OHP/Medicaid<br>Model: (Intercept), income, educat, marital, depress1

a. Fixed at the displayed value.

Note that pseudo-R<sup>2</sup> values can be computed for Poisson but is not available in SPSS. Hand computations (or spreadsheet) would be fairly simple using the equations given in the "Multiple Logistic Regression and Model Fit" handout.

```
R 
  rm(d)> 
> library(haven) 
> d = read_sav("c:/jason/spsswin/mvclass/count.sav") 
> library(MASS) 
> model1 <- glm(mosmed ~ income + educat + marital + depress1,family="poisson",data=d) 
> summary(model1) 
Call: 
glm(formula = mosmed ~ income + educat + marital + depress1, 
 family = "poisson", data = d) 
Deviance Residuals: 
 Min 1Q Median 3Q Max 
-4.3169 -1.5178 0.1631 1.3575 2.6246 
Coefficients: 
Estimate Std. Error z value Pr(>|z|)<br>Intercept) 2.058720360 0.063107111 32.623 < 0.0000000000000020
(Intercept) 2.058720360 0.063107111 32.623 < 0.0000000000000002 *** 
income  -0.000005712  0.000002559  -2.232   0.025584<br>educat  -0.015722632  0.021905588  -0.718   0.472914
educat  -0.015722632  0.021905588  -0.718   0.472914<br>marital  -0.192553055  0.049769108  -3.869   0.000109 ***
marital -0.192553055 0.049769108 -3.869 0.000109 *** 
depress1 0.027815115 0.007692180 3.616 0.000299 *** 
(Dispersion parameter for poisson family taken to be 1) 
 Null deviance: 1387.1 on 357 degrees of freedom 
Residual deviance: 1345.4 on 353 degrees of freedom 
AIC: 2522 
Number of Fisher Scoring iterations: 5
```
### **Negative Binomial Model Example**

### **SPSS**

On the print command, adding solution (exponentiated) gives Exp(B) in the output, which is the number of times increment in the average count (or prevalence) for each increase in *X* compared to the prior value of *X* (Coxe et al., 2009, p. 132), also known as the incident rate ratio (Hardin & Hilbe, 2007). For binary *X*, this is the number of times (multiplicative) difference in the average count for the *X*=1 group vs. the *X*=0 group, e.g., number times in the mean number of months covered for the married vs. nonmarried group. Also, pseudo-R<sup>2</sup> values are not available in SPSS for negative binomial either, but could be computed by hand.<sup>3</sup>

> Likelihood Ratio Chi-Square

> > 9.108

Omnibus Test<sup>a</sup>

Dependent Variable: mosmed Total months on OHP/Medicaid Model: (Intercept), total annual household income, highest ed level, marital status, ces-d mental health score higher scores more depressed a. Compares the fitted model against the intercept-only model.

df

 $\overline{4}$ 

Sig .058

genlin mosmed with income educat marital depress1

/model income educat marital depress1 distribution=negbin(MLE) link=log

/print solution(exponentiated) summary fit history.

#### Goodness of Fit<sup>a</sup>

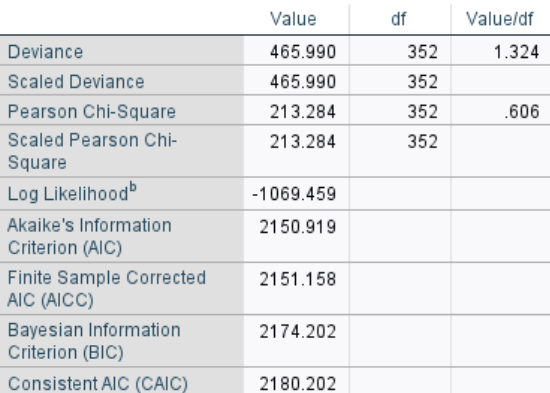

Dependent Variable: mosmed Total months on OHP/Medicaid Model: (Intercept), total annual household income, highest ed level, marital status, ces-d mental health score higher scores more depressed

a. Information criteria are in smaller-is-better form.

b. The full log likelihood function is displayed and used in computing information criteria.

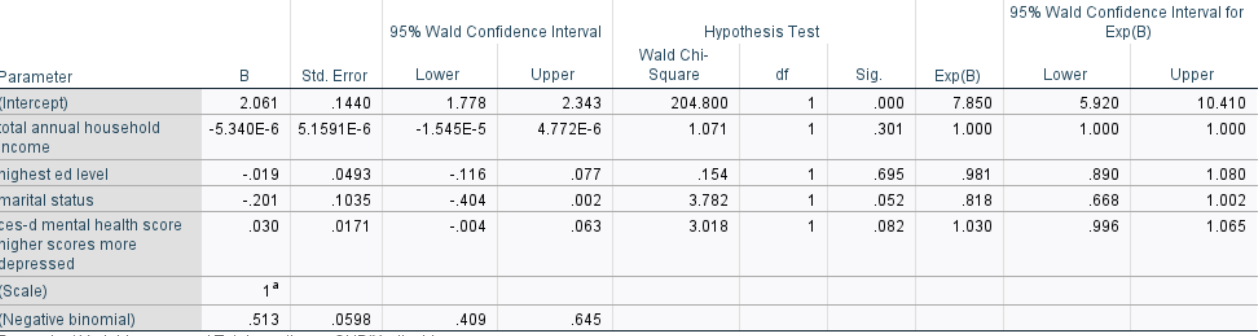

Parameter Estimates

Dependent Variable: mosmed Total months on OHP/Medicaid

Model: (Intercept), total annual household income, highest ed level, marital status, ces-d mental health score higher scores more depressed a. Fixed at the displayed value.

```
R
> rm(d)
> 
> library(haven) 
> d = read_sav("c:/jason/spsswin/mvclass/count.sav") 
 > model2 <-glm.nb(mosmed ~ income + educat + marital + depress1,data=d) 
  summary(model2, digit s = 3)Call: 
glm.nb (formula = mosmed ~ income + educat + marital + depress1,data = d, init.theta = 1.948228735, link = log)
```
 $3$  See section below on cautions about pseudo- $R^2$  values for negative binomial models.

Newsom Psy 522/622 Multiple Regression and Multivariate Quantitative Methods, Winter 2025 4

```
Deviance Residuals: 
 Min 1Q Median 3Q Max 
-2.62360 -0.74107 0.07741 0.58559 1.20398 
Coefficients: 
 Estimate Std. Error z value Pr(>|z|) 
(Intercept) 2.060541269 0.136173648 15.132 <0.0000000000000002 *** 
income -0.000005340 0.000005231 -1.021 0.3074 
educat        -0.019345224   0.047217810   -0.410                            0.6820<br>marital        -0.201266828   0.103368878   -1.947                         0.0515
depress1 0.029654962 0.017205760 1.724 0.0848 . 
(Dispersion parameter for Negative Binomial(1.9482) family taken to be 1) 
 Null deviance: 475.27 on 357 degrees of freedom 
Residual deviance: 465.99 on 353 degrees of freedom 
AIC: 2150.9 
Number of Fisher Scoring iterations: 1 
         Theta: 1.948 
       Std. Err.: 0.227 
  2 x log-likelihood: -2138.919
```
# **Assessing Overdispersion**

Given that the negative binomial model corrects well for overdispersion and its results will be equal to the Poisson if the data are equidispersed, there generally should be no reason to demonstrate that there was an overdispersion violation. But this computation illustrates the difference between the two approaches with this example. The Poisson and the negative binomial approaches **lead to different statistical conclusions**, but there appears to be an overdispersion problem. A comparison of the two likelihood ratio chi-squares (Long, 1997), 41.780 – 9.108 = 32.672 suggests overdispersion using a  $\chi^2$  distribution with 1 df and double the alpha level (i.e., a critical value of 2.71). Because the negative binomial model does not assume equidispersion, it would be the preferred modeling approach in this case, and given the equivalence to Poisson when equidispersion is met, there does not seem to be any reason to use Poisson if the negative binomial approach is available.

## **Pseudo-***R***<sup>2</sup> Computation**

Coxe and colleagues (2009) point out that the pseudo- $R^2$  values are problematic for negative binomial models because the nondispersion parameter differs in the intercept and full model. Nonetheless, familiar Pseudo-R2 values, like McFadden, appear to be widely used with negative binomial models. Cameron and Windmeier (1996) discuss several pseudo-  $R^2$  values that could be used with negative binomial models, and conclude the deviance  $R^2$  is the best approach (based on deviance residuals from the null model and the full model, but a simple transformation of the McFadden pseudo-  $R^2$ ). The deviance  $R^2$  is implemented in Stata (e.g., Hardin & Hilbe, 2007; Hlibe, 2011). For the negative binomial model, for convenience, I computed the McFadden pseudo- $R^2$ . I tested the intercept only (or constant only) model by leaving off the predictors (keep the same variables on the genlin command to make sure the N is the same as with the full model). Then use the negative log likelihood from the full model above and the intercept only model (see Coxe et al., 2009 for the general strategies and other options). The equation below should use 2 × the log likelihood value printed by SPSS, for the full model (model k), the loglikelihood value printed below is -1074.013, so the -2LL should be 2 × -1074.013 = -2138.918. The obtained log likelihood value from the null model with no predictors (intercept only model) for this example (not shown) was -1069.460, so the -2LL value is -1069.460  $\times$  2 = -2148.026.

$$
R_{McFadden}^2 = 1 - \left[ \frac{-2LL_k}{-2LL_{null}} \right]
$$
  
= 1 - \left[ \frac{-2138.918}{-2148.026} \right]  
= .0042

This is one possible pseudo-*R*-squared value, and there is no extensive evidence on the performance of these measures with negative binomial models (but see Cameron & Windmeijer, 1996).

In R, you can use rcompanion, which will give the McFadden, Cox & Snell, and Nagelkerke. > library(rcompanion) > nagelkerke(model2) Model: "glm.nb, mosmed ~ income + educat + marital + depress1, d, 1.948228735, log" Null: "glm.nb, mosmed ~ 1, d, 1.858554908, log" \$Pseudo.R.squared.for.model.vs.null Pseudo.R.squared<br>0.00424021 0.00424021 0.00424021<br>0.02512060 Cox and Snell (ML) 0.02512060<br>Nagelkerke (Cragg and Uhler) 0.02518310 Nagelkerke (Cragg and Uhler) \$Likelihood.ratio.test

#### **Write-up**

 Df.diff LogLik.diff Chisq p.value -4 -4.554 9.1081 0.058454

*(I report only the negative binomial model here, because it should be generally preferred)*  A negative binomial model was used to examine the relation of income, education, marital status, and depression to the number of months covered by the Oregon Health Plan. Together the predictors accounted for a marginally significant amount of variance in the outcome, likelihood ratio  $\chi^2(4)$  = 9.108, p = .058, McFadden pseudo- $R^2$  = .042, representing approximately 4.2% of the variance. Income and education were not significant predictors of months covered,  $B = 0.00$ ,  $SE_B = 0.00$ ,  $p = 0.31$ ,  $95\%$  CI[-000,000] and B = -0.019,  $SE_B = .049$ , p = .68, 95% CI[-.116,.077], respectively. Marital status and depression were marginally significant predictors of months covered, B = -.201, SE<sub>B</sub> = .104, p = .052, 95% CI[-.404,.002] and B = .030, SE<sub>B</sub> = .017, p = .082, 95% CI[-.004,.063], respectively.

*Given the results in this case were not significant, I did not get into a detailed interpretation of the coefficients, but one could describe the odds increase in the number of months covered for each unit increase in the predictor by using the exponential transformation of the slope. For example, for marital status,*  $e^{-201}$  *= .818, in which the corresponding statement along the lines of the following could be added:* 

Being unmarried was associated with an approximately 1.22 times more months covered compared with being married  $(1/e^{-201} = 1/0.818 = 1.22)$ .

#### **References**

Coxe, S., West, S.G., & Aiken, L.S. (2009). The Analysis of Count Data: A Gentle Introduction to Poisson Regression and Its Alternatives. *Journal of Personality Assessment, 91*, 121–136.

Cameron, A. C., & Trivedi, P.K. (1998). *Regression Analysis of Count Data*. Cambridge University Press, 1998

Cameron, A. C., & Windmeijer, F. A. (1996). R-squared measures for count data regression models with applications to health-care utilization. *Journal of Business & Economic Statistics, 14*(2), 209-220.

Hardin, J. W., & Hilbe, J. M. (2007). *Generalized linear models and extensions*. Stata press.

Hilbe, J. M. (2011). Negative binomial regression. Cambridge University Press.

Long, J.S. (1997). *Regression models for categorical and limited dependent variables*. Thousand Oaks, CA: Sage.

Vives, J., Losilla, J. M., Rodrigo, M. F., & Portell, M. (2008). Overdispersion tests in count-data analysis. *Psychological Reports, 103*, 145-160.